Pham 1851

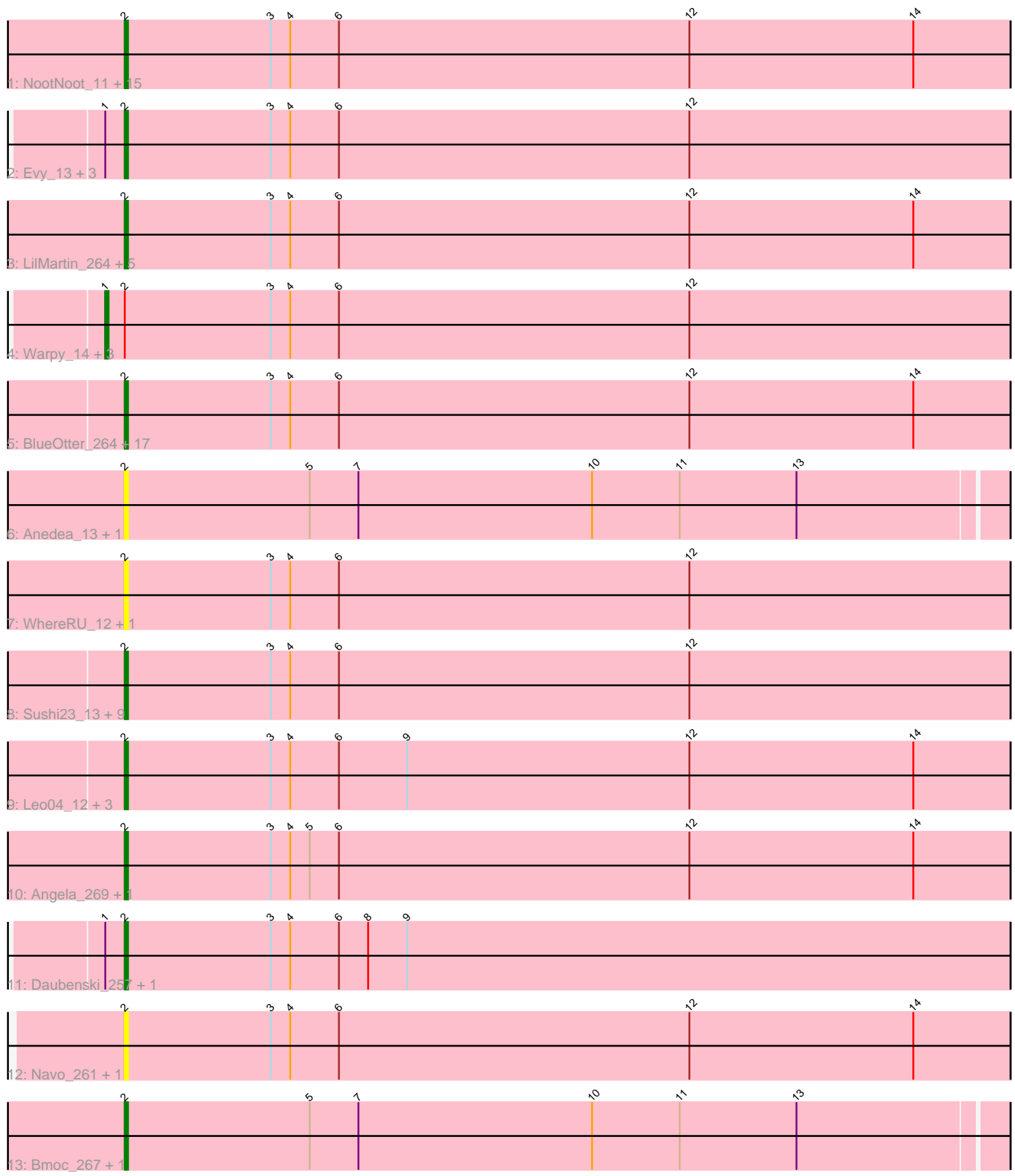

Note: Tracks are now grouped by subcluster and scaled. Switching in subcluster is indicated by changes in track color. Track scale is now set by default to display the region 30 bp upstream of start 1 to 30 bp downstream of the last possible start. If this default region is judged to be packed too tightly with annotated starts, the track will be further scaled to only show that region of the ORF with annotated starts. This action will be indicated by adding "Zoomed" to the title. For starts, yellow indicates the location of called starts comprised solely of Glimmer/GeneMark auto-annotations, green indicates the location of called starts with at least 1 manual gene annotation.

# Pham 1851 Report

This analysis was run 04/28/24 on database version 559.

Pham number 1851 has 74 members, 16 are drafts.

Phages represented in each track:

• Track 1 : NootNoot\_11, Braelyn\_11, Liandry\_260, Squillium\_11, Liandry\_11, Persimmon\_261, Paradiddles\_252, Paradiddles\_11, Bartholomune\_11, PinkiePie\_11, Persimmon\_10, Squillium\_263, NootNoot\_256, Braelyn\_256, PinkiePie\_261, Bartholomune\_261

- Track 2 : Evy\_13, Evy\_251, Targaryen\_262, Targaryen\_11
- Track 3 : LilMartin\_264, MulchMansion\_268, LilMartin\_12, Mildred21\_12,
- Mildred21\_275, MulchMansion\_12
- Track 4 : Warpy\_14, Jay2Jay\_269, Warpy\_266, Jay2Jay\_14
- Track 5 : BlueOtter\_264, HangryHippo\_12, Watermoore\_12, Cursive\_10,

EGole\_266, Teutsch\_259, EGole\_12, Samisti12\_262, Cross\_12, HangryHippo\_264, Teutsch\_12, Tribute\_12, Cursive\_264, Tribute\_258, Samisti12\_11, Cross\_260,

- BlueOtter\_12, Watermoore\_259
- Track 6 : Anedea\_13, Anedea\_275
- Track 7 : WhereRU\_12, WhereRU\_268
- Track 8 : Sushi23\_13, Lululemon\_261, Peebs\_259, Sushi23\_263, Pepperwood\_13,
- PacManQ 262, Pepperwood 262, Peebs 12, PacManQ 11, Lululemon 11
- Track 9 : Leo04\_12, Larnav\_14, Leo04\_263, Larnav\_273
- Track 10 : Angela 269, Angela 12
- Track 11 : Daubenski\_257, Daubenski\_13
- Track 12 : Navo\_261, Navo\_11
- Track 13 : Bmoc\_267, Bmoc\_11

## **Summary of Final Annotations (See graph section above for start numbers):**

The start number called the most often in the published annotations is 2, it was called in 54 of the 58 non-draft genes in the pham.

Genes that call this "Most Annotated" start:

• Anedea\_13, Anedea\_275, Angela\_12, Angela\_269, Bartholomune\_11, Bartholomune\_261, BlueOtter\_12, BlueOtter\_264, Bmoc\_11, Bmoc\_267, Braelyn\_11, Braelyn\_256, Cross\_12, Cross\_260, Cursive\_10, Cursive\_264, Daubenski\_13, Daubenski\_257, EGole\_12, EGole\_266, Evy\_13, Evy\_251, HangryHippo\_12, HangryHippo\_264, Larnav\_14, Larnav\_273, Leo04\_12, Leo04\_263, Liandry\_11, Liandry\_260, LilMartin\_12, LilMartin\_264, Lululemon\_11, Lululemon\_261,

Mildred21\_12, Mildred21\_275, MulchMansion\_12, MulchMansion\_268, Navo\_11, Navo\_261, NootNoot\_11, NootNoot\_256, PacManQ\_11, PacManQ\_262, Paradiddles\_11, Paradiddles\_252, Peebs\_12, Peebs\_259, Pepperwood\_13, Pepperwood\_262, Persimmon\_10, Persimmon\_261, PinkiePie\_11, PinkiePie\_261, Samisti12\_11, Samisti12\_262, Squillium\_11, Squillium\_263, Sushi23\_13, Sushi23\_263, Targaryen\_11, Targaryen\_262, Teutsch\_12, Teutsch\_259, Tribute\_12, Tribute\_258, Watermoore\_12, Watermoore\_259, WhereRU\_12, WhereRU\_268,

Genes that have the "Most Annotated" start but do not call it: • Jay2Jay\_14, Jay2Jay\_269, Warpy\_14, Warpy\_266,

Genes that do not have the "Most Annotated" start: •

## **Summary by start number:**

Start 1:

- Found in 10 of 74 ( 13.5% ) of genes in pham
- Manual Annotations of this start: 4 of 58
- Called 40.0% of time when present

• Phage (with cluster) where this start called: Jay2Jay 14 (BE1), Jay2Jay 269 (BE1), Warpy\_14 (BE1), Warpy\_266 (BE1),

Start 2:

- Found in 74 of 74 ( 100.0% ) of genes in pham
- Manual Annotations of this start: 54 of 58
- Called 94.6% of time when present

• Phage (with cluster) where this start called: Anedea\_13 (BE1), Anedea\_275 (BE1), Angela\_12 (BE1), Angela\_269 (BE1), Bartholomune\_11 (BE1), Bartholomune\_261 (BE1), BlueOtter\_12 (BE1), BlueOtter\_264 (BE1), Bmoc\_11 (BE1), Bmoc\_267 (BE1), Braelyn\_11 (BE1), Braelyn\_256 (BE1), Cross\_12 (BE1), Cross\_260 (BE1), Cursive\_10 (BE1), Cursive\_264 (BE1), Daubenski\_13 (BE1), Daubenski\_257 (BE1), EGole\_12 (BE1), EGole\_266 (BE1), Evy\_13 (BE1), Evy\_251 (BE1), HangryHippo\_12 (BE1), HangryHippo\_264 (BE1), Larnav\_14 (BE1), Larnav\_273 (BE1), Leo04\_12 (BE1), Leo04\_263 (BE1), Liandry\_11 (BE1), Liandry\_260 (BE1), LilMartin\_12 (BE1), LilMartin\_264 (BE1), Lululemon\_11 (BE1), Lululemon\_261 (BE1), Mildred21\_12 (BE1), Mildred21\_275 (BE1), MulchMansion\_12 (BE1), MulchMansion\_268 (BE1), Navo\_11 (BE1), Navo\_261 (BE1), NootNoot\_11 (BE1), NootNoot\_256 (BE1), PacManQ\_11 (BE1), PacManQ\_262 (BE1), Paradiddles\_11 (BE1), Paradiddles\_252 (BE1), Peebs\_12 (BE1), Peebs\_259 (BE1), Pepperwood\_13 (BE1), Pepperwood\_262 (BE1), Persimmon\_10 (BE1), Persimmon\_261 (BE1), PinkiePie\_11 (BE1), PinkiePie\_261 (BE1), Samisti12\_11 (BE1), Samisti12\_262 (BE1), Squillium\_11 (BE1), Squillium\_263 (BE1), Sushi23\_13 (BE1), Sushi23\_263 (BE1), Targaryen\_11 (BE1), Targaryen\_262 (BE1), Teutsch\_12 (BE1), Teutsch\_259 (BE1), Tribute\_12 (BE1), Tribute\_258 (BE1), Watermoore\_12 (BE1), Watermoore\_259 (BE1), WhereRU\_12 (BE1), WhereRU\_268 (BE1),

## **Summary by clusters:**

There is one cluster represented in this pham: BE1

Info for manual annotations of cluster BE1: •Start number 1 was manually annotated 4 times for cluster BE1. •Start number 2 was manually annotated 54 times for cluster BE1.

### **Gene Information:**

Gene: Anedea\_13 Start: 6871, Stop: 6602, Start Num: 2 Candidate Starts for Anedea\_13: (Start: 2 @6871 has 54 MA's), (5, 6814), (7, 6799), (10, 6727), (11, 6700), (13, 6664),

Gene: Anedea\_275 Start: 129920, Stop: 129651, Start Num: 2 Candidate Starts for Anedea\_275: (Start: 2 @129920 has 54 MA's), (5, 129863), (7, 129848), (10, 129776), (11, 129749), (13, 129713),

Gene: Angela\_269 Start: 129503, Stop: 129231, Start Num: 2 Candidate Starts for Angela\_269: (Start: 2 @129503 has 54 MA's), (3, 129458), (4, 129452), (5, 129446), (6, 129437), (12, 129329), (14, 129260),

Gene: Angela\_12 Start: 7100, Stop: 6828, Start Num: 2 Candidate Starts for Angela\_12: (Start: 2 @7100 has 54 MA's), (3, 7055), (4, 7049), (5, 7043), (6, 7034), (12, 6926), (14, 6857),

Gene: Bartholomune\_11 Start: 6427, Stop: 6155, Start Num: 2 Candidate Starts for Bartholomune\_11: (Start: 2 @6427 has 54 MA's), (3, 6382), (4, 6376), (6, 6361), (12, 6253), (14, 6184),

Gene: Bartholomune\_261 Start: 127526, Stop: 127254, Start Num: 2 Candidate Starts for Bartholomune\_261: (Start: 2 @127526 has 54 MA's), (3, 127481), (4, 127475), (6, 127460), (12, 127352), (14, 127283),

Gene: BlueOtter\_264 Start: 127847, Stop: 127575, Start Num: 2 Candidate Starts for BlueOtter\_264: (Start: 2 @127847 has 54 MA's), (3, 127802), (4, 127796), (6, 127781), (12, 127673), (14, 127604),

Gene: BlueOtter\_12 Start: 6760, Stop: 6488, Start Num: 2 Candidate Starts for BlueOtter\_12: (Start: 2 @6760 has 54 MA's), (3, 6715), (4, 6709), (6, 6694), (12, 6586), (14, 6517),

Gene: Bmoc\_267 Start: 128800, Stop: 128531, Start Num: 2 Candidate Starts for Bmoc\_267: (Start: 2 @128800 has 54 MA's), (5, 128743), (7, 128728), (10, 128656), (11, 128629), (13, 128593),

Gene: Bmoc\_11 Start: 6978, Stop: 6709, Start Num: 2 Candidate Starts for Bmoc\_11: (Start: 2 @6978 has 54 MA's), (5, 6921), (7, 6906), (10, 6834), (11, 6807), (13, 6771),

Gene: Braelyn\_11 Start: 6439, Stop: 6167, Start Num: 2 Candidate Starts for Braelyn\_11: (Start: 2 @6439 has 54 MA's), (3, 6394), (4, 6388), (6, 6373), (12, 6265), (14, 6196),

Gene: Braelyn\_256 Start: 126849, Stop: 126577, Start Num: 2 Candidate Starts for Braelyn\_256:

(Start: 2 @126849 has 54 MA's), (3, 126804), (4, 126798), (6, 126783), (12, 126675), (14, 126606), Gene: Cross\_12 Start: 6760, Stop: 6488, Start Num: 2 Candidate Starts for Cross\_12: (Start: 2 @6760 has 54 MA's), (3, 6715), (4, 6709), (6, 6694), (12, 6586), (14, 6517), Gene: Cross\_260 Start: 128492, Stop: 128220, Start Num: 2 Candidate Starts for Cross\_260: (Start: 2 @128492 has 54 MA's), (3, 128447), (4, 128441), (6, 128426), (12, 128318), (14, 128249), Gene: Cursive\_10 Start: 5578, Stop: 5306, Start Num: 2 Candidate Starts for Cursive\_10: (Start: 2 @5578 has 54 MA's), (3, 5533), (4, 5527), (6, 5512), (12, 5404), (14, 5335), Gene: Cursive\_264 Start: 127587, Stop: 127315, Start Num: 2 Candidate Starts for Cursive\_264: (Start: 2 @127587 has 54 MA's), (3, 127542), (4, 127536), (6, 127521), (12, 127413), (14, 127344), Gene: Daubenski\_257 Start: 129348, Stop: 129076, Start Num: 2 Candidate Starts for Daubenski\_257: (Start: 1 @129354 has 4 MA's), (Start: 2 @129348 has 54 MA's), (3, 129303), (4, 129297), (6, 129282), (8, 129273), (9, 129261), Gene: Daubenski\_13 Start: 6972, Stop: 6700, Start Num: 2 Candidate Starts for Daubenski\_13: (Start: 1 @6978 has 4 MA's), (Start: 2 @6972 has 54 MA's), (3, 6927), (4, 6921), (6, 6906), (8, 6897), (9, 6885), Gene: EGole\_266 Start: 131493, Stop: 131221, Start Num: 2 Candidate Starts for EGole\_266: (Start: 2 @131493 has 54 MA's), (3, 131448), (4, 131442), (6, 131427), (12, 131319), (14, 131250), Gene: EGole\_12 Start: 7181, Stop: 6909, Start Num: 2 Candidate Starts for EGole\_12: (Start: 2 @7181 has 54 MA's), (3, 7136), (4, 7130), (6, 7115), (12, 7007), (14, 6938), Gene: Evy\_13 Start: 7054, Stop: 6782, Start Num: 2 Candidate Starts for Evy\_13: (Start: 1 @7060 has 4 MA's), (Start: 2 @7054 has 54 MA's), (3, 7009), (4, 7003), (6, 6988), (12, 6880), Gene: Evy\_251 Start: 128783, Stop: 128511, Start Num: 2 Candidate Starts for Evy\_251: (Start: 1 @128789 has 4 MA's), (Start: 2 @128783 has 54 MA's), (3, 128738), (4, 128732), (6, 128717), (12, 128609), Gene: HangryHippo\_12 Start: 6760, Stop: 6488, Start Num: 2 Candidate Starts for HangryHippo\_12: (Start: 2 @6760 has 54 MA's), (3, 6715), (4, 6709), (6, 6694), (12, 6586), (14, 6517), Gene: HangryHippo\_264 Start: 127847, Stop: 127575, Start Num: 2 Candidate Starts for HangryHippo\_264: (Start: 2 @127847 has 54 MA's), (3, 127802), (4, 127796), (6, 127781), (12, 127673), (14, 127604),

Gene: Jay2Jay\_269 Start: 128857, Stop: 128579, Start Num: 1 Candidate Starts for Jay2Jay\_269: (Start: 1 @128857 has 4 MA's), (Start: 2 @128851 has 54 MA's), (3, 128806), (4, 128800), (6, 128785), (12, 128677), Gene: Jay2Jay\_14 Start: 6764, Stop: 6486, Start Num: 1 Candidate Starts for Jay2Jay\_14: (Start: 1 @6764 has 4 MA's), (Start: 2 @6758 has 54 MA's), (3, 6713), (4, 6707), (6, 6692), (12, 6584), Gene: Larnav\_14 Start: 6760, Stop: 6488, Start Num: 2 Candidate Starts for Larnav\_14: (Start: 2 @6760 has 54 MA's), (3, 6715), (4, 6709), (6, 6694), (9, 6673), (12, 6586), (14, 6517), Gene: Larnav\_273 Start: 128765, Stop: 128493, Start Num: 2 Candidate Starts for Larnav\_273: (Start: 2 @128765 has 54 MA's), (3, 128720), (4, 128714), (6, 128699), (9, 128678), (12, 128591), (14, 128522), Gene: Leo04\_12 Start: 6759, Stop: 6487, Start Num: 2 Candidate Starts for Leo04\_12: (Start: 2 @6759 has 54 MA's), (3, 6714), (4, 6708), (6, 6693), (9, 6672), (12, 6585), (14, 6516), Gene: Leo04\_263 Start: 128877, Stop: 128605, Start Num: 2 Candidate Starts for Leo04\_263: (Start: 2 @128877 has 54 MA's), (3, 128832), (4, 128826), (6, 128811), (9, 128790), (12, 128703), (14, 128634), Gene: Liandry\_260 Start: 127947, Stop: 127675, Start Num: 2 Candidate Starts for Liandry\_260: (Start: 2 @127947 has 54 MA's), (3, 127902), (4, 127896), (6, 127881), (12, 127773), (14, 127704), Gene: Liandry\_11 Start: 6426, Stop: 6154, Start Num: 2 Candidate Starts for Liandry\_11: (Start: 2 @6426 has 54 MA's), (3, 6381), (4, 6375), (6, 6360), (12, 6252), (14, 6183), Gene: LilMartin\_264 Start: 128420, Stop: 128148, Start Num: 2 Candidate Starts for LilMartin\_264: (Start: 2 @128420 has 54 MA's), (3, 128375), (4, 128369), (6, 128354), (12, 128246), (14, 128177), Gene: LilMartin\_12 Start: 7076, Stop: 6804, Start Num: 2 Candidate Starts for LilMartin\_12: (Start: 2 @7076 has 54 MA's), (3, 7031), (4, 7025), (6, 7010), (12, 6902), (14, 6833), Gene: Lululemon\_261 Start: 127032, Stop: 126760, Start Num: 2 Candidate Starts for Lululemon\_261: (Start: 2 @127032 has 54 MA's), (3, 126987), (4, 126981), (6, 126966), (12, 126858), Gene: Lululemon\_11 Start: 6140, Stop: 5868, Start Num: 2 Candidate Starts for Lululemon\_11: (Start: 2 @6140 has 54 MA's), (3, 6095), (4, 6089), (6, 6074), (12, 5966), Gene: Mildred21\_12 Start: 6662, Stop: 6390, Start Num: 2 Candidate Starts for Mildred21\_12:

(Start: 2 @6662 has 54 MA's), (3, 6617), (4, 6611), (6, 6596), (12, 6488), (14, 6419), Gene: Mildred21\_275 Start: 127820, Stop: 127548, Start Num: 2 Candidate Starts for Mildred21\_275: (Start: 2 @127820 has 54 MA's), (3, 127775), (4, 127769), (6, 127754), (12, 127646), (14, 127577), Gene: MulchMansion\_268 Start: 130054, Stop: 129782, Start Num: 2 Candidate Starts for MulchMansion\_268: (Start: 2 @130054 has 54 MA's), (3, 130009), (4, 130003), (6, 129988), (12, 129880), (14, 129811), Gene: MulchMansion\_12 Start: 7076, Stop: 6804, Start Num: 2 Candidate Starts for MulchMansion\_12: (Start: 2 @7076 has 54 MA's), (3, 7031), (4, 7025), (6, 7010), (12, 6902), (14, 6833), Gene: Navo\_261 Start: 125850, Stop: 125578, Start Num: 2 Candidate Starts for Navo\_261: (Start: 2 @125850 has 54 MA's), (3, 125805), (4, 125799), (6, 125784), (12, 125676), (14, 125607), Gene: Navo\_11 Start: 6225, Stop: 5953, Start Num: 2 Candidate Starts for Navo\_11: (Start: 2 @6225 has 54 MA's), (3, 6180), (4, 6174), (6, 6159), (12, 6051), (14, 5982), Gene: NootNoot\_11 Start: 6437, Stop: 6165, Start Num: 2 Candidate Starts for NootNoot\_11: (Start: 2 @6437 has 54 MA's), (3, 6392), (4, 6386), (6, 6371), (12, 6263), (14, 6194), Gene: NootNoot\_256 Start: 126736, Stop: 126464, Start Num: 2 Candidate Starts for NootNoot\_256: (Start: 2 @126736 has 54 MA's), (3, 126691), (4, 126685), (6, 126670), (12, 126562), (14, 126493), Gene: PacManQ\_262 Start: 127032, Stop: 126760, Start Num: 2 Candidate Starts for PacManQ\_262: (Start: 2 @127032 has 54 MA's), (3, 126987), (4, 126981), (6, 126966), (12, 126858), Gene: PacManQ\_11 Start: 6140, Stop: 5868, Start Num: 2 Candidate Starts for PacManQ\_11: (Start: 2 @6140 has 54 MA's), (3, 6095), (4, 6089), (6, 6074), (12, 5966), Gene: Paradiddles\_252 Start: 129135, Stop: 128863, Start Num: 2 Candidate Starts for Paradiddles\_252: (Start: 2 @129135 has 54 MA's), (3, 129090), (4, 129084), (6, 129069), (12, 128961), (14, 128892), Gene: Paradiddles\_11 Start: 6427, Stop: 6155, Start Num: 2 Candidate Starts for Paradiddles\_11: (Start: 2 @6427 has 54 MA's), (3, 6382), (4, 6376), (6, 6361), (12, 6253), (14, 6184), Gene: Peebs\_259 Start: 128734, Stop: 128462, Start Num: 2 Candidate Starts for Peebs\_259: (Start: 2 @128734 has 54 MA's), (3, 128689), (4, 128683), (6, 128668), (12, 128560), Gene: Peebs\_12 Start: 6759, Stop: 6487, Start Num: 2 Candidate Starts for Peebs\_12: (Start: 2 @6759 has 54 MA's), (3, 6714), (4, 6708), (6, 6693), (12, 6585),

Gene: Pepperwood\_13 Start: 6914, Stop: 6642, Start Num: 2 Candidate Starts for Pepperwood\_13: (Start: 2 @6914 has 54 MA's), (3, 6869), (4, 6863), (6, 6848), (12, 6740), Gene: Pepperwood\_262 Start: 128699, Stop: 128427, Start Num: 2 Candidate Starts for Pepperwood\_262: (Start: 2 @128699 has 54 MA's), (3, 128654), (4, 128648), (6, 128633), (12, 128525), Gene: Persimmon\_261 Start: 127036, Stop: 126764, Start Num: 2 Candidate Starts for Persimmon\_261: (Start: 2 @127036 has 54 MA's), (3, 126991), (4, 126985), (6, 126970), (12, 126862), (14, 126793), Gene: Persimmon\_10 Start: 6225, Stop: 5953, Start Num: 2 Candidate Starts for Persimmon\_10: (Start: 2 @6225 has 54 MA's), (3, 6180), (4, 6174), (6, 6159), (12, 6051), (14, 5982), Gene: PinkiePie\_11 Start: 6427, Stop: 6155, Start Num: 2 Candidate Starts for PinkiePie\_11: (Start: 2 @6427 has 54 MA's), (3, 6382), (4, 6376), (6, 6361), (12, 6253), (14, 6184), Gene: PinkiePie\_261 Start: 127948, Stop: 127676, Start Num: 2 Candidate Starts for PinkiePie\_261: (Start: 2 @127948 has 54 MA's), (3, 127903), (4, 127897), (6, 127882), (12, 127774), (14, 127705), Gene: Samisti12\_262 Start: 129804, Stop: 129532, Start Num: 2 Candidate Starts for Samisti12\_262: (Start: 2 @129804 has 54 MA's), (3, 129759), (4, 129753), (6, 129738), (12, 129630), (14, 129561), Gene: Samisti12\_11 Start: 6760, Stop: 6488, Start Num: 2 Candidate Starts for Samisti12\_11: (Start: 2 @6760 has 54 MA's), (3, 6715), (4, 6709), (6, 6694), (12, 6586), (14, 6517), Gene: Squillium\_11 Start: 6427, Stop: 6155, Start Num: 2 Candidate Starts for Squillium\_11: (Start: 2 @6427 has 54 MA's), (3, 6382), (4, 6376), (6, 6361), (12, 6253), (14, 6184), Gene: Squillium\_263 Start: 127951, Stop: 127679, Start Num: 2 Candidate Starts for Squillium\_263: (Start: 2 @127951 has 54 MA's), (3, 127906), (4, 127900), (6, 127885), (12, 127777), (14, 127708), Gene: Sushi23\_13 Start: 6760, Stop: 6488, Start Num: 2 Candidate Starts for Sushi23\_13: (Start: 2 @6760 has 54 MA's), (3, 6715), (4, 6709), (6, 6694), (12, 6586), Gene: Sushi23\_263 Start: 129603, Stop: 129331, Start Num: 2 Candidate Starts for Sushi23\_263: (Start: 2 @129603 has 54 MA's), (3, 129558), (4, 129552), (6, 129537), (12, 129429), Gene: Targaryen\_262 Start: 130726, Stop: 130454, Start Num: 2 Candidate Starts for Targaryen\_262: (Start: 1 @130732 has 4 MA's), (Start: 2 @130726 has 54 MA's), (3, 130681), (4, 130675), (6, 130660), (12, 130552),

Gene: Targaryen\_11 Start: 7050, Stop: 6778, Start Num: 2 Candidate Starts for Targaryen\_11: (Start: 1 @7056 has 4 MA's), (Start: 2 @7050 has 54 MA's), (3, 7005), (4, 6999), (6, 6984), (12, 6876),

Gene: Teutsch\_259 Start: 128970, Stop: 128698, Start Num: 2 Candidate Starts for Teutsch\_259: (Start: 2 @128970 has 54 MA's), (3, 128925), (4, 128919), (6, 128904), (12, 128796), (14, 128727),

Gene: Teutsch\_12 Start: 6761, Stop: 6489, Start Num: 2 Candidate Starts for Teutsch\_12: (Start: 2 @6761 has 54 MA's), (3, 6716), (4, 6710), (6, 6695), (12, 6587), (14, 6518),

Gene: Tribute\_12 Start: 6760, Stop: 6488, Start Num: 2 Candidate Starts for Tribute\_12: (Start: 2 @6760 has 54 MA's), (3, 6715), (4, 6709), (6, 6694), (12, 6586), (14, 6517),

Gene: Tribute\_258 Start: 129304, Stop: 129032, Start Num: 2 Candidate Starts for Tribute\_258: (Start: 2 @129304 has 54 MA's), (3, 129259), (4, 129253), (6, 129238), (12, 129130), (14, 129061),

Gene: Warpy\_14 Start: 6785, Stop: 6507, Start Num: 1 Candidate Starts for Warpy\_14: (Start: 1 @6785 has 4 MA's), (Start: 2 @6779 has 54 MA's), (3, 6734), (4, 6728), (6, 6713), (12, 6605),

Gene: Warpy\_266 Start: 128323, Stop: 128045, Start Num: 1 Candidate Starts for Warpy\_266: (Start: 1 @128323 has 4 MA's), (Start: 2 @128317 has 54 MA's), (3, 128272), (4, 128266), (6, 128251), (12, 128143),

Gene: Watermoore\_12 Start: 6761, Stop: 6489, Start Num: 2 Candidate Starts for Watermoore\_12: (Start: 2 @6761 has 54 MA's), (3, 6716), (4, 6710), (6, 6695), (12, 6587), (14, 6518),

Gene: Watermoore\_259 Start: 129357, Stop: 129085, Start Num: 2 Candidate Starts for Watermoore\_259: (Start: 2 @129357 has 54 MA's), (3, 129312), (4, 129306), (6, 129291), (12, 129183), (14, 129114),

Gene: WhereRU\_12 Start: 6225, Stop: 5953, Start Num: 2 Candidate Starts for WhereRU\_12: (Start: 2 @6225 has 54 MA's), (3, 6180), (4, 6174), (6, 6159), (12, 6051),

Gene: WhereRU\_268 Start: 127370, Stop: 127098, Start Num: 2 Candidate Starts for WhereRU\_268: (Start: 2 @127370 has 54 MA's), (3, 127325), (4, 127319), (6, 127304), (12, 127196),